## Package 'REffectivePred'

February 2, 2024

Type Package

Title Pandemic Prediction Model in an SIRS Framework

Version 1.0.0

Maintainer Razvan Romanescu <Razvan.Romanescu@umanitoba.ca>

Description A suite of methods to fit and predict case count data using a compartmental SIRS (Susceptible – Infectious – Recovered – Susceptible) model, based on an assumed specification of the effective reproduction number. The significance of this approach is that it relates epidemic progression to the average number of contacts of infected individuals, which decays as a function of the total susceptible fraction remaining in the population. The main functions are pred.curve(), which computes the epidemic curve for a set of parameters, and estimate.mle(), which finds the best fitting curve to observed data. The easiest way to pass arguments to the functions is via a config file, which contains input settings required for prediction, and the package offers two methods, navigate\_to\_config() which points the user to the configuration file, and re\_predict() for starting the fit-predict process. Razvan G. Romanescu et al. (2023) [<doi:10.1016/j.epidem.2023.100708>](https://doi.org/10.1016/j.epidem.2023.100708).

Imports yaml, config, zoo, grDevices, utils

License GPL  $(>= 2)$ 

Encoding UTF-8

RoxygenNote 7.2.3

Collate 'prediction\_model.v16.R' 'executions.v16.R'

NeedsCompilation no

Author Razvan Romanescu [aut, cre], Songdi Hu [aut], Md Ashiqul Haque [aut], Olivier Tremblay-Savard [aut]

Repository CRAN

Date/Publication 2024-02-02 18:30:02 UTC

### <span id="page-1-0"></span>R topics documented:

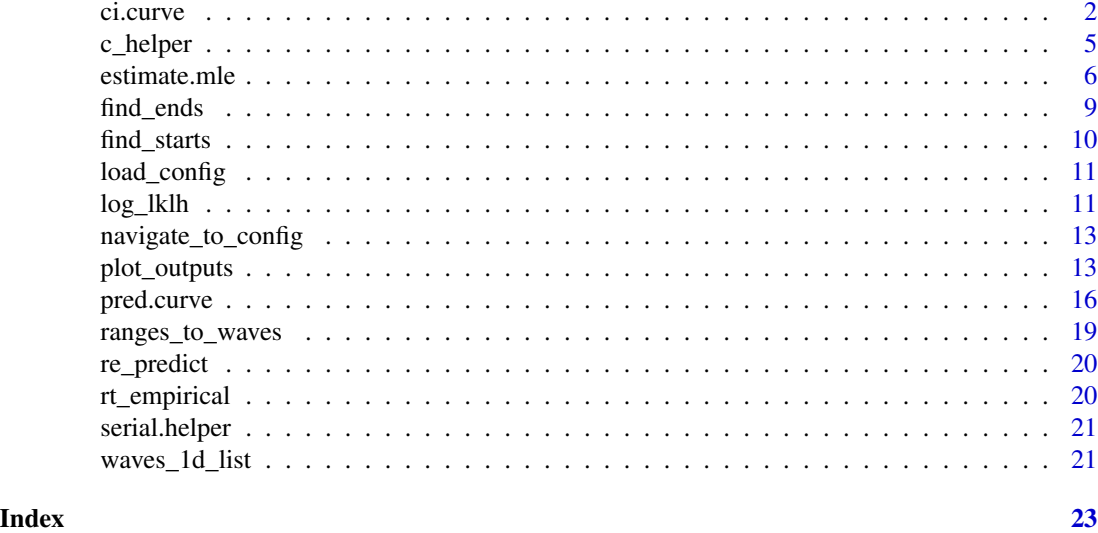

ci.curve *Confidence bands*

#### Description

Computes the pointwise confidence interval of the epidemic curve.

#### Usage

```
ci.curve(
 fit = NULL,H.E = NULL,H.W = NULL,scenario = NULL,
  cases = NULL,
 cfg = NULL,restrictions = NULL,
  restriction.starts = NULL,
  ranges = NULL,
  rt_func = 1,
  fit.t.pred = NULL,
 predict.beyond = 0,
  lt = NULL,adj.period = NULL,
 population = NULL,
  rho = NULL,
  serial_mean = NULL,
  serial_var = NULL,
```
#### ci.curve 3

```
window_size = NULL,
  eps = .Machine$double.eps^(1/2)
\mathcal{L}
```
#### Arguments

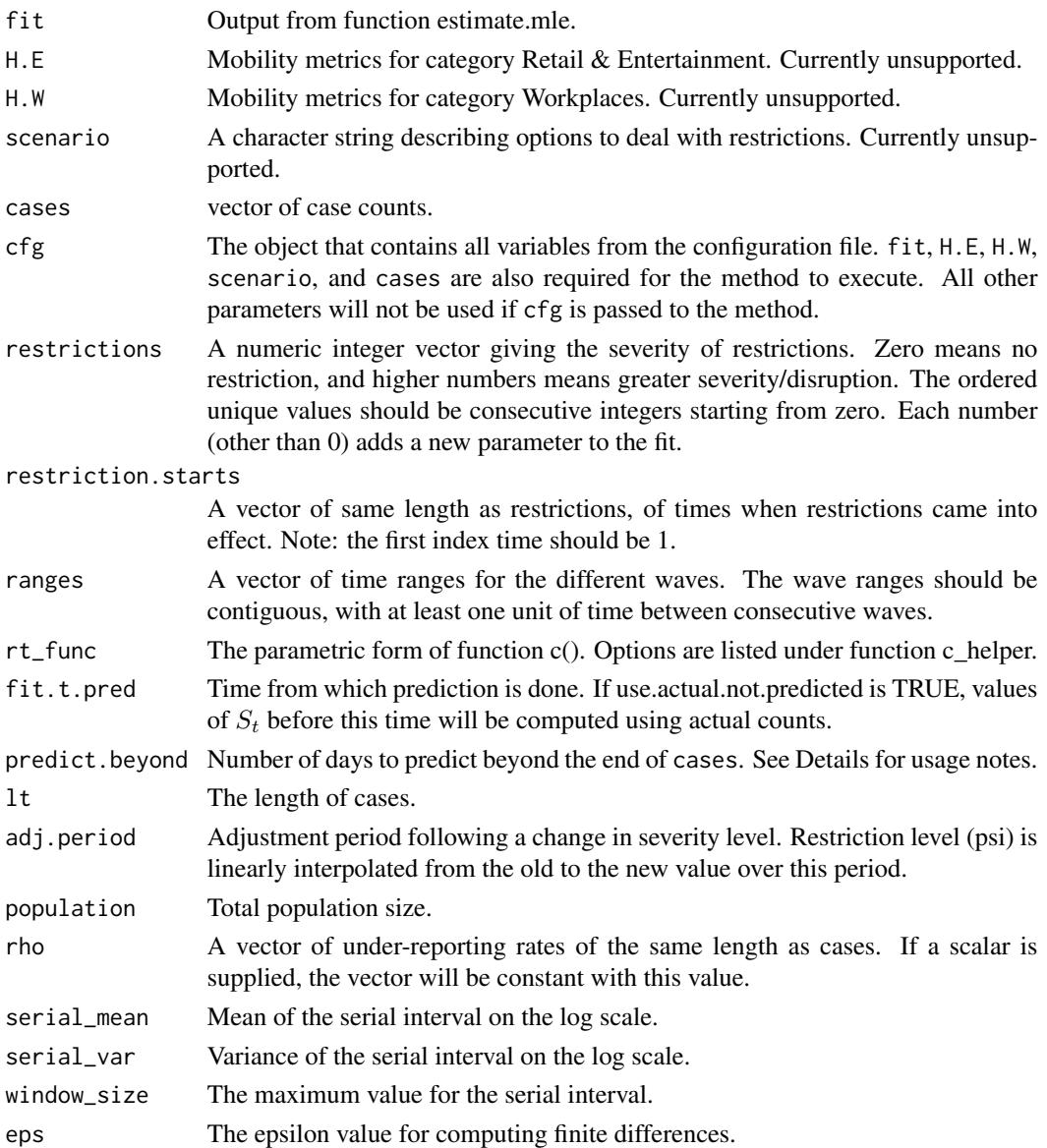

#### Value

Returns a matrix with two rows containing Wald-style confidence bounds:

- ci\_lower lower bound of a 95% pointwise CI of the best fit curve.
- ci\_upper upper bound of a 95% pointwise CI of the best fit curve.

```
library(REffectivePred)
## Read in the data
path_to_data <- system.file("extdata/NY_OCT_4_2022.csv", package = "REffectivePred")
data <- read.csv(path_to_data)
head(data)
cases \le diff(c(0, data$cases)) # Convert cumulative cases into daily cases
lt <- length(cases) # Length of cases
Time <- as.Date(data$date, tryFormats = c("%d-%m-%Y", "%d/%m/%Y"))
navigate_to_config() # Open the config file, make any necessary changes here.
path_to_config <- system.file("config.yml", package = "REffectivePred") # Read config file
cfg \leftarrow load\_config() # Build the cfg object
# Estimate parameters
est <- estimate.mle(
    cases = cases,
    cfg = cfg,
    hessian = TRUE
    \lambdaa1 \leftarrow est$a1
a2 \leftarrow est$a2
a3 <- est$a3
a4 < - est$a4nu <- est$nu
vt <- c(1, est$vt_params_est)
psi <- est$Psi
betas <- est$betas
# Predict curve
r1 <- pred.curve(
a1 = a1,
a2 = a2,
a3 = a3,
a4 = a4,
nu = nu,
variant.transm = vt,
Psi = psi,
betas = betas,
cases = cases,
cfg = cfg\lambdaplot_outputs(Time = Time,
cases = cases,
cfg = cfg,
curve = r1,
option = 2
\lambdabounds \leq ci.curve(fit = est,
                   cases = cases,
```
<span id="page-4-0"></span>c\_helper 5

```
cfg = cfg
```

```
# Adding CI bands
# lines(c(Time, Time[length(Time)]+(1:predict.beyond)), bounds[2,], lty = 2)
# lines(c(Time, Time[length(Time)]+(1:predict.beyond)), bounds[1,], lty = 2)
```
<span id="page-4-1"></span>c\_helper *Contact rate function.*

#### Description

Computes the c() function.

#### Usage

```
c_helper(
  rt_func = 1,
  st.inner = NULL,
  a1 = NULL,a2 = NULL,a3 = NULL,a4 = NULL,psi = NULL
)
```
#### Arguments

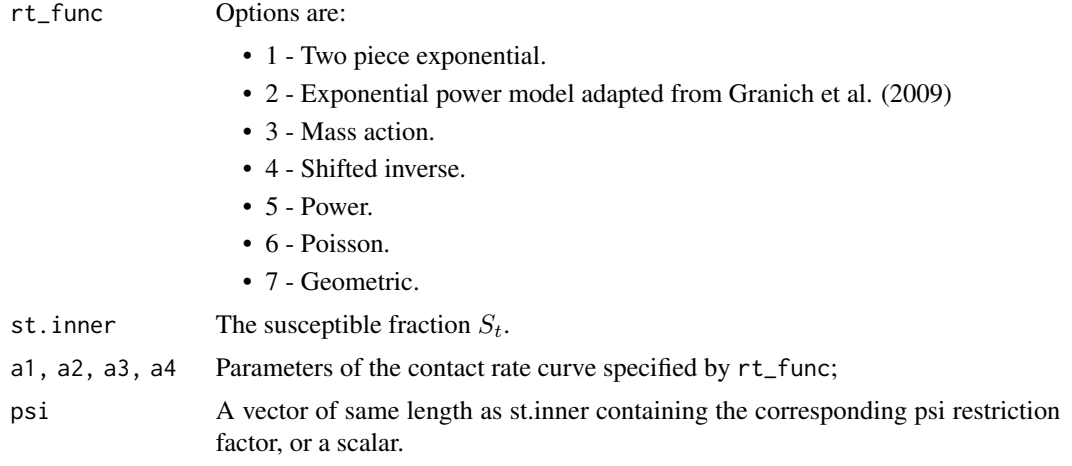

#### Details

See Romanescu et al. (2023) for the exact forms of the functions.

#### <span id="page-5-0"></span>Value

The value of the contact rate, used to compute  $R_t$ .

estimate.mle *Fit the Model*

#### Description

Estimate the parameters of the model by maximizing the likelihood function (or, rather, by minimizing the negative log likelihood).

#### Usage

```
estimate.mle(
 hessian = FALSE,H.E = NULL,H.W = NULL,
  cases = NULL,
  cfg = NULL,ini_params = NULL,
  params_limits = NULL,
  restrictions = NULL,
  restriction.starts = NULL,
  ranges = NULL,
  rt_func = 1,
  silence.errors = FALSE,
  fit.t. pred = NULL,param_scale = NULL,
  num.iter = NULL,
  scenario = NULL,
  adj.period = NULL,
  population = NULL,
  rho = NULL,
  serial_mean = serial_mean,
  serial_var = serial_var,
  lt = NULL,window_size = NULL,
  verbose = FALSE
)
```
#### Arguments

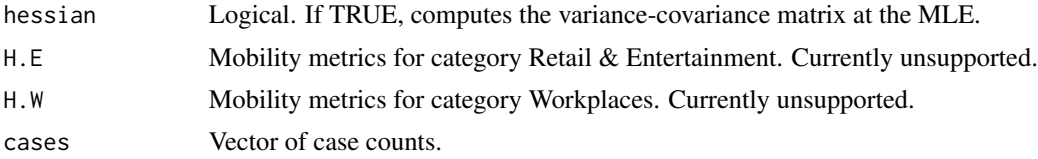

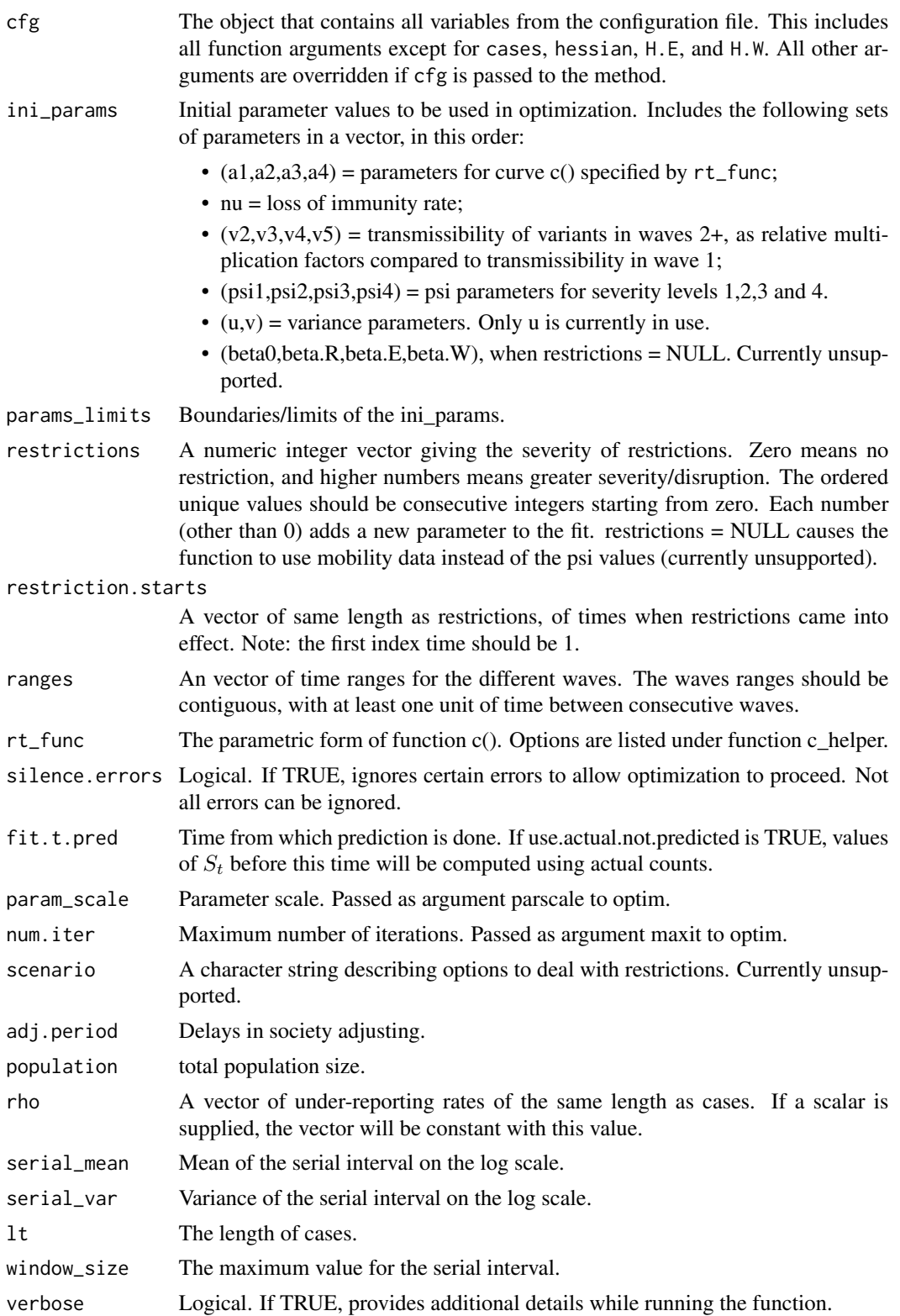

A list of maximum likelihood estimates of the parameters. Includes:

- $\bullet$  a1
- $\bullet$  a2
- $\bullet$  a<sub>3</sub>
- $\bullet$  a4
- nu
- vt\_params\_est
- Psi
- betas
- negative\_log\_lik
- mle
- hessian
- SE

```
library(REffectivePred)
## Read in the data
path_to_data <- system.file("extdata/NY_OCT_4_2022.csv", package = "REffectivePred")
data <- read.csv(path_to_data)
head(data)
cases <- diff(c(0, data$cases)) # Convert cumulative cases into daily cases
lt <- length(cases) # Length of cases
Time <- as.Date(data$date, tryFormats = c("%d-%m-%Y", "%d/%m/%Y"))
```

```
navigate_to_config() # Open the config file, make any necessary changes here.
path_to_config <- system.file("config.yml", package = "REffectivePred") # Read config file
cfg \leftarrow load\_config() # Build the cfg object
```

```
##### Option 1: populate the global environment with args to pass to function.
population <- cfg$population # Population size
window_size <- cfg$window.size
adj.period <- cfg$adj.period
fit.t.pred <- cfg$fit.t.pred # Time of prediction
not.predict <- cfg$not.predict
rt.func.num <- cfg$rt.func.num # choose which Rt function you want to use
num.iter <- cfg$num.iter
silence.errors <- cfg$silence.errors
predict.beyond <- cfg$predict.beyond
curve_params <- as.double(unlist(cfg$curve_params))
vt_params <- as.double(unlist(cfg$vt_params)) # The vt initial values, starting at wave 2
restriction_levels <- as.double(unlist(cfg$restriction_levels)) # Psi, u, and v parameters
betas <- as.double(unlist(cfg$betas)) # betas
ini_params <- c(curve_params, vt_params, restriction_levels, betas)
restrictions_params <- cfg$restrictions_params
restriction_st_params <- cfg$restriction_st_params
```
#### <span id="page-8-0"></span>find\_ends 9

```
param_scale <- abs(ini_params) / 10
waves_list <- ranges_to_waves(cfg$waves_list)
params_limits <- cfg$params_limits
num_waves <- cfg$num_waves
waves <- waves_1d_list(num_waves, waves_list)
rho <- eval(parse(text = cfg$rho))
serial_mean <- cfg$serial_mean
serial_var <- cfg$serial_var
est <- estimate.mle(
  ini_params = ini_params,
  params_limits = params_limits,
  restrictions = restrictions_params,
  restriction.starts = restriction_st_params,
  ranges = waves,
  rt_func = rt.func.num,
  silence.errors = silence.errors,
  fit.t.pred = fit.t.pred,
  param_scale = param_scale,
  num.iter = num.iter,
  cases = cases,
  scenario = NULL,
  H.E = NULL,H.W = NULL,adj.period = adj.period,
  population = population,
  rho = rho,
  serial_mean = serial_mean,
  serial_var = serial_var,
  lt = lt,
  window_size = window_size,
  hessian = FALSE
)
print(est)
##### Option 2: pass the cfg object instead.
est <- estimate.mle(
    cases = cases,
    cfg = cfg,
   hessian = FALSE
    \lambdaprint(est)
```
find\_ends *Detect end of waves*

#### Description

Find the approximate end times of waves given times of peaks. This is based on local minima of  $R_t$ .

#### <span id="page-9-0"></span>Usage

```
find_ends(rt_values, peaks_x, search_range)
```
#### Arguments

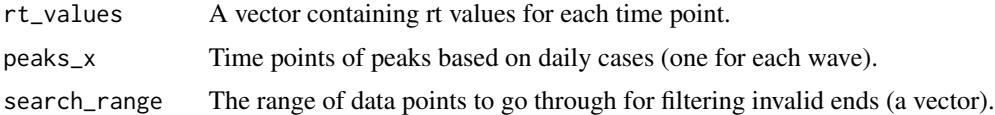

#### Details

Note: This is provided for convenience only, and is not meant to replace an analyst's determination of wave bounds.

#### Value

A list containing the detected end times of waves, as scalars.

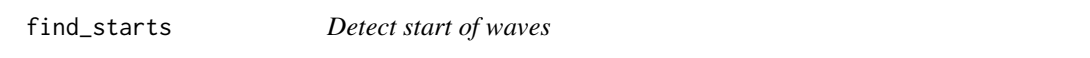

#### Description

Find the approximate beginning times of waves given times of peaks. This is based on local maxima of  $R_t$ .

#### Usage

```
find_starts(rt_values, peaks_x, search_range)
```
#### Arguments

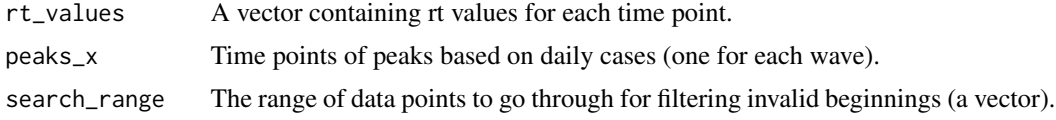

#### Details

Note: This is provided for convenience only, and is not meant to replace an analyst's determination of wave bounds.

#### Value

A list containing the detected start times of waves, as scalars.

<span id="page-10-0"></span>

#### Description

Load the configuration file as an object in the global environment. This can be passed to the main functions instead of the individual arguments within, for user convenience.

#### Usage

load\_config()

#### Value

A 'config' object, which is a list that stores input parameters and settings from config.yml. Variable names are imported exactly. See the configuration file for details.

log\_lklh *The likelihood function*

#### Description

The negative log likelihood function of the model.

#### Usage

```
log_lklh(
 param,
 params_limits,
 restrictions = NULL,
  restriction.starts = NULL,
  ranges = NULL,
  rt_func = 1,
  silence.errors = FALSE,
  fit.t.pred,
  lt,
  cases,
  scenario = NULL,
 H.E,
 H.W,
  adj.period,
 population,
  rho,
  serial_mean,
  serial_var,
  window_size
)
```
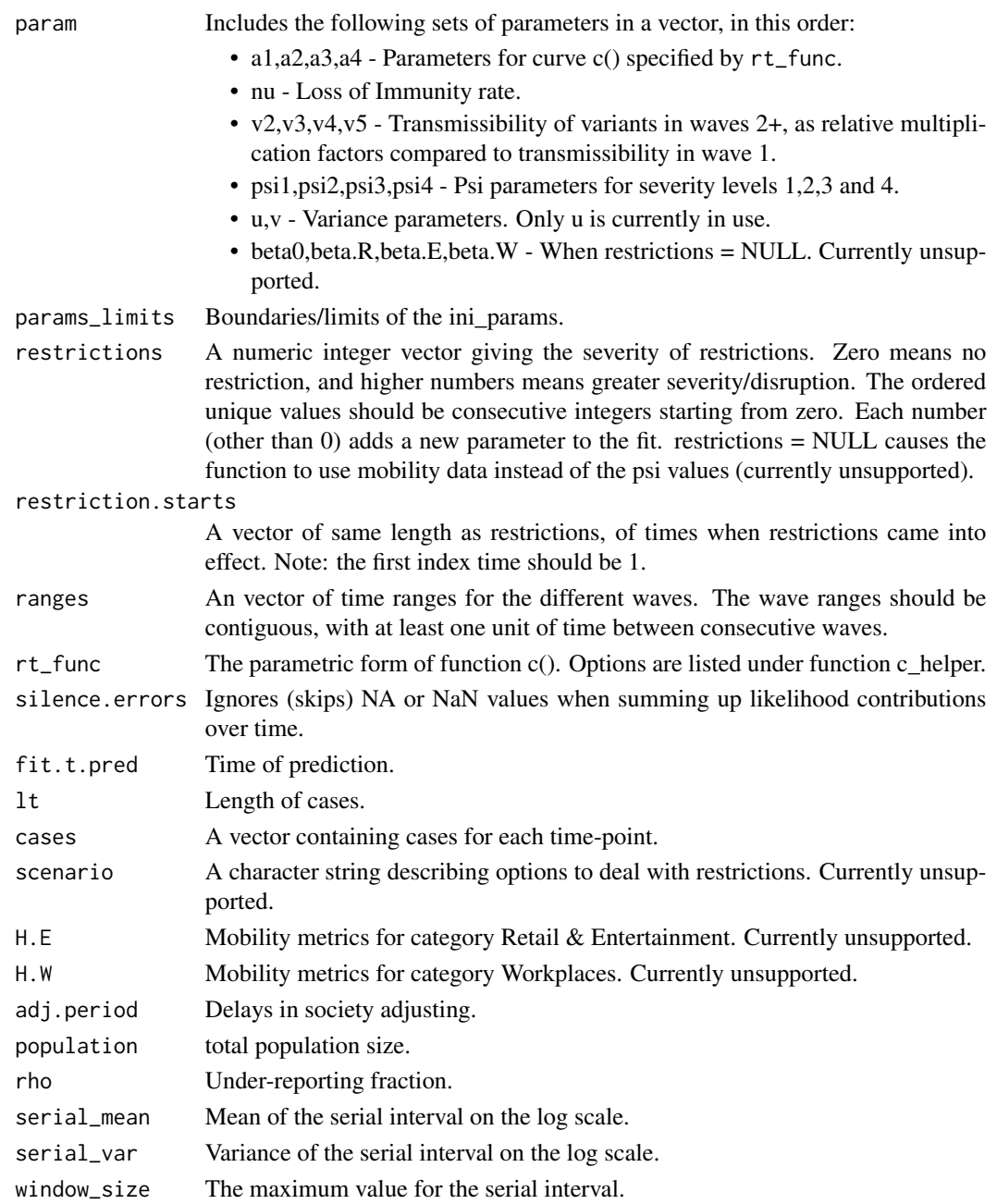

#### Details

The predicted curve is computed based on parameters supplied, by first calling the prediction function pred.curve. The probability model used to compute the likelihood assumes that observed infection at time t are  $\sim N(mean) = I_t$ ,  $sd = \sqrt{u * I_t}$ , where  $I_t$  are predicted infections, and sums the log-likelihood contributions for each time  $t$  during waves, and up to  $fit.t.$  pred.

#### <span id="page-12-0"></span>Value

The negative log likelihood value of the data.

navigate\_to\_config *Navigate to the config file*

#### Description

Prints the path to the config file and opens the config file.

#### Usage

```
navigate_to_config()
```
#### Value

The path to the configuration file.

plot\_outputs *Plotting function*

#### Description

Various plots related to an epidemic curve.

#### Usage

```
plot_outputs(
  curve = NULL,
  Time = NULL,
  cases = NULL,
  cfg = NULL,window_size = NULL,
  serial_mean,
  serial_var,
  predict.beyond = 0,
 waves_list = NULL,
  num_waves = NULL,
  rt_func = NULL,
  restrictions = NULL,
  restriction.starts = NULL,
  a1 = NULL,
  a2 = NULL,a3 = NULL,a4 = NULL,
```

```
rt.max = NULL,option = "all",
  verbose = FALSE
\mathcal{L}
```
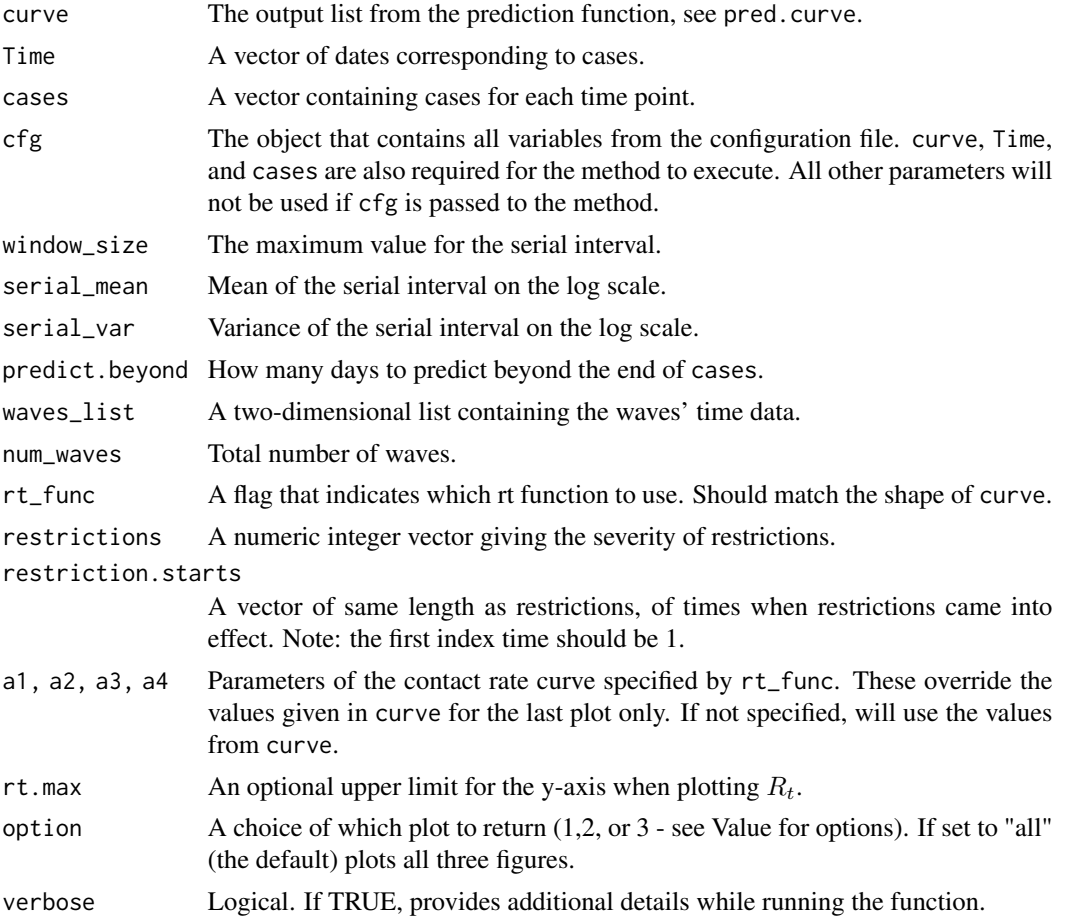

#### Value

NULL. Generates a few plots: a plot of  $R_t$  over time, with waves shaded (for option = 1); the epidemic curve overlaid on top of observed cases (option = 2), where the shading reflects restriction measures; and a plot of the theoretical  $R_t$  versus  $S_t$ , in a fully susceptible population with no restrictions (option = 3).

```
library(REffectivePred)
## Read in the data
path_to_data <- system.file("extdata/NY_OCT_4_2022.csv", package = "REffectivePred")
data <- read.csv(path_to_data)
```

```
head(data)
cases <- diff(c(0, data$cases)) # Convert cumulative cases into daily cases
lt <- length(cases) # Length of cases
Time <- as.Date(data$date, tryFormats = c("%d-%m-%Y", "%d/%m/%Y"))
navigate_to_config() # Open the config file, make any necessary changes here.
path_to_config <- system.file("config.yml", package = "REffectivePred") # Read config file
cfg \leftarrow load\_config() # Build the cfg object
# Estimate parameters
est <- estimate.mle(
    cases = cases,
    cfg = cfg\lambdaa1 \leftarrow est$a1
a2 <- est$a2
a3 <- est$a3
a4 <- est$a4
nu <- est$nu
vt <- c(1, est$vt_params_est)
psi <- est$Psi
betas <- est$betas
# Predict curve
r1 <- pred.curve(
a1 = a1,
a2 = a2,
a3 = a3,
a4 = a4,
nu = nu,variant.transm = vt,
Psi = psi,
betas = betas,
cases = cases,
cfg = cfg\lambdaplot_outputs(Time = Time,
cases = cases,
window_size = cfg$window.size,
serial_mean = cfg$serial_mean,
serial_var = cfg$serial_var,
predict.beyond = cfg$predict.beyond,
waves_list = cfg$waves_list,
num_waves = cfg$num_waves,
rt_func = cfg$rt.func.num,
curve = r1,
restrictions = cfg$restrictions_params,
restriction.starts = cfg$restriction_st_params,
rt.max = 10)
```
<span id="page-15-0"></span>

#### Description

Computes the epidemic curve and associated quantities for a given parameter set.

#### Usage

```
pred.curve(
 a1 = 0,
 a2 = 0,
 a3 = 0,a4 = 0,nu = 0,
 variant.transm = NULL,
 Psi = NULL,
 betas = NULL,
 cases = NULL,
 cfg = NULL,use.actual.not.predicted = FALSE,
  restrictions = NULL,
  restriction.starts = NULL,
  ranges = NULL,
  rt_func = 1,
  fit.t.pred = NULL,
 predict.beyond = 0,
  scenario = NULL,
 H.E = NULL,H.W = NULL,adj.period = NULL,
 population = NULL,
  rho = NULL,serial_mean = NULL,
  serial_var = NULL,
 lt = NULL,window_size = NULL,
  verbose = FALSE
```
#### )

#### Arguments

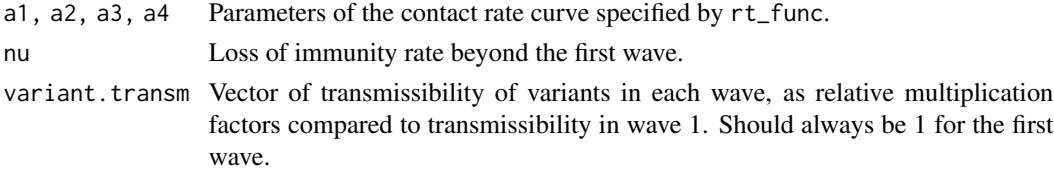

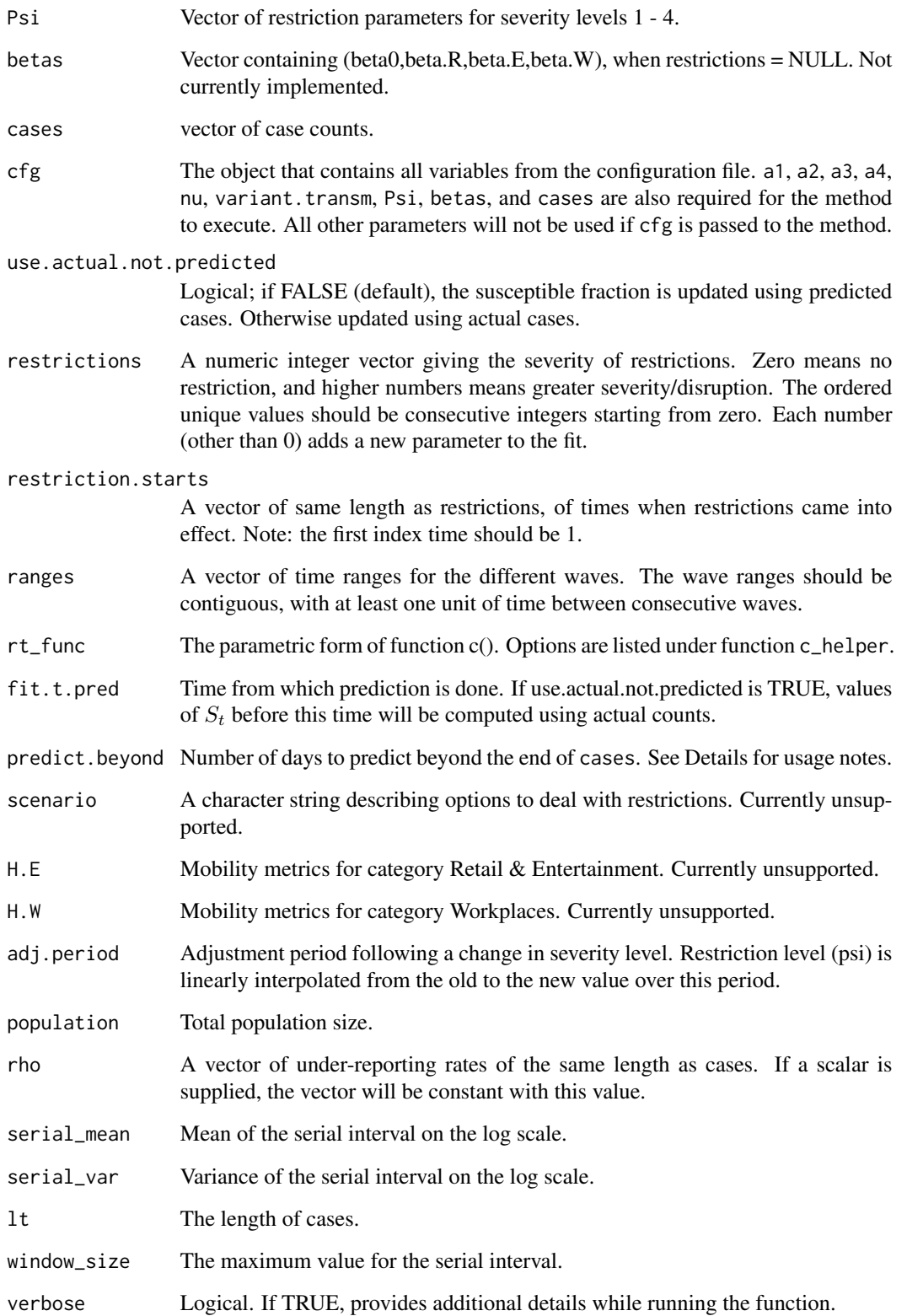

#### <span id="page-17-0"></span>Details

At each time step,  $R_{t+1}$  is computed using the contact rate function  $c(S_t)$  implemented via [c\\_helper.](#page-4-1) Then the number of cases is computed using formula:

$$
y_{t+1} = R_{t+1} \sum_{s=1}^{M} w_s y_{t+1-s}
$$

Finally, the fraction  $S_{t+1}$  is updated. This creates a curve over the entire range of ranges. See Romanescu R, Hu S, Nanton D, Torabi M, Tremblay-Savard O, Haque MA. [The effective repro](https://www.sciencedirect.com/science/article/pii/S1755436523000440)[ductive number: modeling and prediction with application to the multi-wave Covid-19 pandemic.](https://www.sciencedirect.com/science/article/pii/S1755436523000440) Epidemics. 2023 Jul 20:100708 for more details.

For predicting an ongoing wave beyond the end of cases, the end of ranges (or waves\_list, if using cfg) should be specified to match the predict.beyond argument. As well, argument use.actual.not.predicted should be set to FALSE when predicting beyond the end of cases.

#### Value

Returns list:

- Predicted Infections Vector of estimated infections, computed as predicted cases divided by rho.
- Predicted Cases Vector of predicted cases.
- Predicted  $R_t$  Vector of predicted susceptible fractions
- Predicted  $R_t$  Vector of (model) predicted  $R_t$ .
- Predicted Lambda t Vector of predicted Lambda\_t, which is the numerator used in computing the empirical  $R_t$ .
- Psi.vec Vector of psi values, which pastes together parameters psi over the period they apply, or 1 when there are no restrictions.
- Contact rate params Vector of the curve parameters (a1, a2, a3, a4).

```
library(REffectivePred)
## Read in the data
path_to_data <- system.file("extdata/NY_OCT_4_2022.csv", package = "REffectivePred")
data <- read.csv(path_to_data)
head(data)
cases \leq diff(c(0, data$cases)) # Convert cumulative cases into daily cases
lt <- length(cases) # Length of cases
Time <- as.Date(data$date, tryFormats = c("%d-%m-%Y", "%d/%m/%Y"))
navigate_to_config() # Open the config file, make any necessary changes here.
path_to_config <- system.file("config.yml", package = "REffectivePred") # Read config file
cfg \leftarrow load\_config() # Build the cfg object
# Example 1. Using fits from Romanescu et al. (2023)
r1 <- pred.curve(
```

```
a1 = 0.58,
a2 = 1.12,
nu = 0.56,
variant.transm = c(1, 1.22, 0.36, 0.56),
Psi = c(0.58, 0.52, 0.49),
cases = cases,
cfg = cfg\mathcal{L}plot(cases, xlab="Day", ylab="Predicted cases")
lines(r1$'Predicted Cases', col='red')
# Example 2. Best fit curve
est <- estimate.mle(
    cases = cases,
    cfg = cfg\left( \right)a1 <- est$a1
a2 <- est$a2
a3 <- est$a3
a4 <- est$a4
nu <- est$nu
vt <- c(1, est$vt_params_est)
psi <- est$Psi
betas <- est$betas
r1 <- pred.curve(
a1 = a1,
a2 = a2,a3 = a3,
a4 = a4,
nu = nu,variant.transm = vt,
Psi = psi,
betas = betas,
cases = cases,
cfg = cfg)
plot(r1$'Predicted Infections', xlab="Day", ylab="Predicted infections")
```
ranges\_to\_waves *Utility function for range manipulation*

#### Description

Converts a list of waves to a two-dimensional list.

#### Usage

ranges\_to\_waves(waves\_list)

waves\_list A list containing ranges (start, end) of each wave.

#### Value

A two-dimensional list with individual waves as sub-lists.

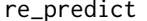

Demo of main functions

#### Description

Fits the model to an example case data and predicts the epidemic curves and plots the outputs.

#### Arguments

path\_to\_data Absolute path to the dataset in csv format.

#### Details

Please modify the config file before invoking this method. The config file contains all the settings and initial parameter values necessary for the algorithm to run. Path to the dataset (in csv format) is also set in the config file. This file should be updated to the desired specifications before running this demo. To open it, execute REffectivePred::navigate\_to\_config().

#### Value

No return value.

rt\_empirical *Empirical estimate of* R*\_*t

#### Description

Compute empirical  $R_t$ , via Cori et al. (2013) method.

#### Usage

```
rt_empirical(cases, window_size, serial_mean, serial_var)
```
#### Arguments

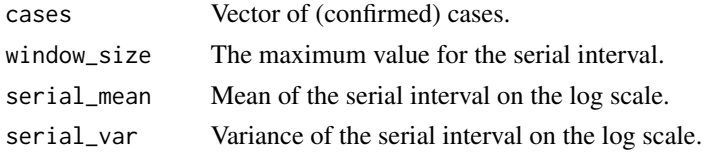

<span id="page-19-0"></span>

#### <span id="page-20-0"></span>serial.helper 21

#### Value

A vector of same length as cases, giving the empirical estimate of the effective reproductive number over time.

serial.helper *Serial interval*

#### Description

Helper function for computing weights w based on the serial interval.

#### Usage

```
serial.helper(window_size, serial_mean = log(4), serial_var = log(1.380715))
```
#### Arguments

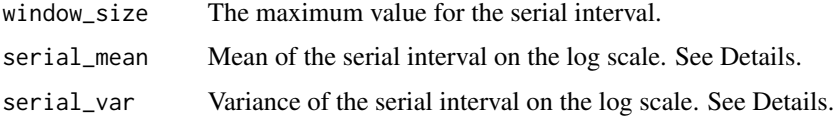

#### Details

Computed based on a log normal density function, as in Nishiura et al. (2020). Parameters serial\_mean and serial\_var are arguments meanlog and sdlog of function dlnorm. Default values are taken from the same reference.

#### Value

A vector that stores the serial interval in reverse order. This is meant to be multiplied to infections in chronological order.

waves\_1d\_list *Utility function for range manipulation*

#### Description

Combines multiple waves into one vector.

#### Usage

waves\_1d\_list(num\_waves, waves\_list)

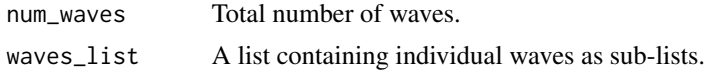

#### Value

A vector with the first num\_waves waves combined.

# <span id="page-22-0"></span>Index

c\_helper, [5,](#page-4-0) *[18](#page-17-0)* ci.curve, [2](#page-1-0) estimate.mle, [6](#page-5-0) find\_ends, [9](#page-8-0) find\_starts, [10](#page-9-0) load\_config, [11](#page-10-0) log\_lklh, [11](#page-10-0) navigate\_to\_config, [13](#page-12-0) plot\_outputs, [13](#page-12-0) pred.curve, [16](#page-15-0) ranges\_to\_waves, [19](#page-18-0) re\_predict, [20](#page-19-0) rt\_empirical, [20](#page-19-0) serial.helper, [21](#page-20-0)

waves\_1d\_list, [21](#page-20-0)